## Sharing your work with specialist teachers from your class notebook in OneNote

| Select the               | 🗧 👌 C 👔 eduvic-my.sharepoint.com/personal/nicole_macrae_education_vic_gov_au/_layouts/15/Doc.aspx?sourcedoc={fef886c2-9e42-46dc-b9ef-89c16510b4da}&actio 🔅 📵 🗄 |                            |                                  |                          |                                |                      |                    |  |  |
|--------------------------|----------------------------------------------------------------------------------------------------|----------------------------|----------------------------------|--------------------------|--------------------------------|----------------------|--------------------|--|--|
|                          | III OneNote Mac                                                                                                    | rae, Nicole E ⊧ 3-4 A 2020 |                                  | 3-4 A 2020               |                                |                      | D Macrae, Nicole E |  |  |
|                          | File <b>Home</b> Insert                                                                                                    | Draw View Help             | Class Notebook                   | Dpen in app 🛛 🖓 Tell     | me what you want to do         |                      | G 🖻 Share          |  |  |
| the                      | り Calibri Light                                                                                                    | ~ 20 ∽ <b>B</b> I          | <u>U</u> <u>2</u> ~ <u>A</u> ~ < | ø A <sub>¢</sub> …   ∷≣∽ | <u></u> ≡• <u>≡</u> <u>≡</u> • | A∕ Styles ∨ 🙀 Tags ∨ | abc v 🌡 v 🔨        |  |  |
| specialist               | 3-4                                                                                                    | a 2020 🔎                   |                                  |                          |                                |                      |                    |  |  |
| class                    | Week 1                                                                                                    | Untitled Page              |                                  |                          |                                |                      |                    |  |  |
|                          | Week 2                                                                                                    |                            |                                  |                          |                                |                      |                    |  |  |
| (Italian,                | Week 3                                                                                                    |                            |                                  |                          |                                |                      |                    |  |  |
| P.E. or                  | Week 4                                                                                                    |                            |                                  |                          |                                |                      |                    |  |  |
| Arts)                    | Week 5                                                                                                    |                            |                                  |                          |                                |                      | 4                  |  |  |
|                          | Italian                                                                                                    |                            |                                  |                          |                                |                      |                    |  |  |
|                          | P.E.                                                                                                    |                            |                                  |                          |                                |                      |                    |  |  |
| Then click<br>on 'share' |                                                                                                    |                            |                                  |                          |                                |                      |                    |  |  |

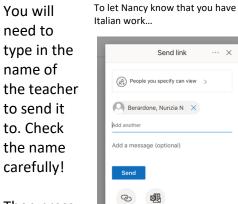

Copy link Outlook

Then press 'send'

| Send link ···· ×                     |         |
|--------------------------------------|---------|
| e you specify can view $\rightarrow$ | (B)     |
| done, Nunzia N 🛛 🗙                   | G       |
| age (optional)                       | Add ano |
|                                      | Sen     |
| 國                                    | P       |

To let Emma know that you have P.E. work...

|             | Send link                                                  | <br>× |
|-------------|------------------------------------------------------------|-------|
|             | e in VIC - Department o<br>ation and Training with t<br>ew | >     |
| Grant,      | , Emma E 🛛 🗙                                               |       |
| Add another |                                                            |       |
| Add a messa | age (optional)                                             |       |
| Send        |                                                            |       |
|             |                                                            |       |

Copy link Outlook

To let Christine know that you have Arts work ...

| Send link $\cdots$ $\times$                     |
|-------------------------------------------------|
| $(\widehat{R})$ People you specify can view $>$ |
| Caminiti, Christine C X                         |
| Add another                                     |
| Add a message (optional)                        |
| Send                                            |
| <b>B</b>                                        |
| Copy link Outlook                               |

The teacher will now know that they can view your work!

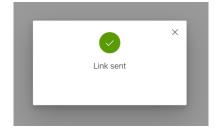